掲載用

# AEOLUS による金属加熱のテスト計算

2006.05.22 AA&S

- 1.イントロダクション
- 2.目的
- 3.モデル、方程式系
- 4.計算手法
- 5.計算結果
- 6.考察など
- 7.結論

#### 1. イントロダクション

数値流体計算において、固体、液体、気体の各相が混在した系の有効な計算 を実現することは大きな課題である。このような混相系の計算の難しさの理由 はいくつかある。ひとつには、各相におけるオーダーが大きく異なる物理量が 少なからず存在することがあげられる。たとえば、水の各相における密度では、 水(=液体)や氷の密度は水蒸気の密度の 1000 倍程度大きい。また、一般に音速 のオーダーを比べてみると、気体では~102m/sec,液体では~10<sup>3</sup>m/sec,固体(金 属)では~103-104m/sec とこれもかなり大きさが異なっている。

 また、これらの各相は(1 次)相転移によって互いに移り変わる。各相における 圧力、温度、密度の関係を表す状態方程式を統一的に扱おうとすると、(理想) 気体の状態方程式よりはるかに複雑な関係式を取り扱わなければならない。ま た、相転移に伴う潜熱のやりとりのような新たな物理過程が関与してくる。

 さらにこのような混相系においては、各相の境界の変化が複雑である。同一 物質であれば相転移によって境界が変化する。また、異なる物質が共存してい る場合は、混合過程や、混合がなくても水中の気泡の合成のような複雑な変化 が現れうる。

 このような混相系のひとつの例としての金属溶解(場合によっては蒸発)現象 は、単なる現象としてのみならず、身近なところではハンダ付け、工業的には レーザー溶接加工など、応用上の価値も高い。有効なシミュレーション計算方 法を確立することの意義は大きいと思われる。

## 2.目的

流体数値計算コード AEOLUS による固体、液体、気体の混成系における計算の 試みのひとつとして、金属に熱を加えた際の状態変化についての計算を行い、 有効な計算が実行されうるかどうか調べる。

- ・数値データで与えられる一般的な状態方程式(EOS)を組み込んで計算が 安定に行えるかどうか検討する。
- ・各種物理量の挙動を調べ、計算結果が「定性的にみて」ある程度現象に 即した妥当なものであるか検討する。
	- ※与えられた数値データそのものの信頼性、および計算に必要な データの不完全性により、定量的および詳細な分析は行えない。

## 3.モデル、方程式系

空気と金属の 2 相が存在する系をそれぞれ流体として取り扱う。 系は 2 次元直交系で、3 次元方向の並進対称性をもっているとする。

- $3$ ·1.物理量:密度場 $ρ$ 
	- 速度場 <sup>u</sup> 圧力場<sup>p</sup> 温度場 T

3-2.方程式

連続の方程式

$$
\frac{\partial \rho}{\partial t} + \nabla \cdot (\rho \vec{u}) = 0
$$

運動方程式

$$
\frac{\partial \vec{u}}{\partial t} + \vec{u} \cdot \nabla \vec{u} = -\frac{\nabla p}{\rho}
$$

$$
\vec{x} \times \vec{v} = \n\begin{aligned}\n& \vec{x} - \vec{x} \\
& \vec{v} \\
& \vec{v} \\
& \vec{v} \\
& \vec{v} \\
& \vec{v} \\
& \vec{v} \\
& \vec{v} \\
& \vec{v} \\
& \vec{v} \\
& \vec{v} \\
& \vec{v} \\
& \vec{v} \\
& \vec{v} \\
& \vec{v} \\
& \vec{v} \\
& \vec{v} \\
& \vec{v} \\
& \vec{v} \\
& \vec{v} \\
& \vec{v} \\
& \vec{v} \\
& \vec{v} \\
& \vec{v} \\
& \vec{v} \\
& \vec{v} \\
& \vec{v} \\
& \vec{v} \\
& \vec{v} \\
& \vec{v} \\
& \vec{v} \\
& \vec{v} \\
& \vec{v} \\
& \vec{v} \\
& \vec{v} \\
& \vec{v} \\
& \vec{v} \\
& \vec{v} \\
& \vec{v} \\
& \vec{v} \\
& \vec{v} \\
& \vec{v} \\
& \vec{v} \\
& \vec{v} \\
& \vec{v} \\
& \vec{v} \\
& \vec{v} \\
& \vec{v} \\
& \vec{v} \\
& \vec{v} \\
& \vec{v} \\
& \vec{v} \\
& \vec{v} \\
& \vec{v} \\
& \vec{v} \\
& \vec{v} \\
& \vec{v} \\
& \vec{v} \\
& \vec{v} \\
& \vec{v} \\
& \vec{v} \\
& \vec{v} \\
& \vec{v} \\
& \vec{v} \\
& \vec{v} \\
& \vec{v} \\
& \vec{v} \\
& \vec{v} \\
& \vec{v} \\
& \vec{v} \\
& \vec{v} \\
& \vec{v} \\
& \vec{v} \\
& \vec{v} \\
& \vec{v} \\
& \vec{v} \\
& \vec{v} \\
& \vec{v} \\
& \vec{v} \\
& \vec{v} \\
& \vec{v} \\
& \vec{v} \\
& \vec{v} \\
& \vec{v} \\
& \vec{v} \\
& \vec{v} \\
& \vec{v} \\
& \vec{v} \\
& \vec{v} \\
& \vec{v} \\
& \vec{v} \\
& \vec{v}
$$

状態方程式 金属に関しては、数値データ  $F(p, \rho, T) = p - p(\rho, T) = 0,$ を用いる。

空気に関しては、理想気体の状態方程式

$$
F(p, \rho, T) = p - \rho RT = 0,
$$
  

$$
R : \overline{\text{R}} \times \mathbb{R} \times \mathbb{R}
$$

を用いる。

密度函数

相の区別を密度函数φを導入することによって行う。 初期設定として、

$$
\begin{aligned}\n&\triangle \mathbb{R} : \phi = 1 \\
&\triangle \mathbb{S} : \phi = 0 \\
&\triangle \mathbb{R} : \phi = 0.5\n\end{aligned}
$$

とする。

移流計算は正接変換 CIP 法

$$
\frac{\partial F}{\partial t} + \vec{u} \cdot \nabla F = 0,
$$
  

$$
F = \tan[0.9999\pi(\phi - 0.5)]
$$

を用いる。

## 4.計算手法

CIP+GCUP 法

4-1.SESAME データと補間ルーチン

アルミニウムのデータ Al3717 の 300 番データを用いた。 補間は対数換算しての線形補間を用い、対数換算が行えない部分につい ては線形補間とした。

各種の微分は補間函数の微分値を用いた。

4-2.熱伝導率

1.金属

理科年表のデータから、図のような形になるように以下の式で補間:

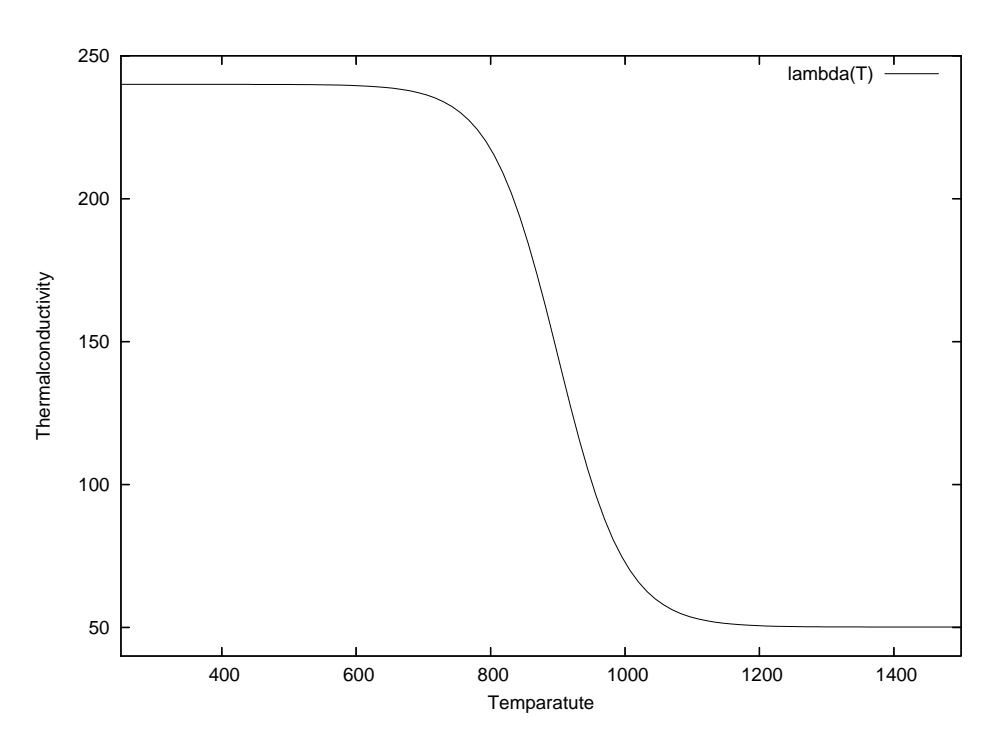

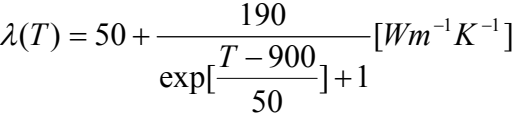

2.空気

理科年表のデータによる線形内挿値  $\lambda(T) = 5.28 \times 10^{-5} \cdot T + 2.37 \times 10^{-2} [Wm^{-1}K^{-1}]$ (計算においては外挿値としても用いている)

4-3.定圧熱容量

1.金属

内部エネルギーの数値データは与えられており、これから上記補間によ って定積熱容量 CVが計算される。

これと、 $C_V$ と $C_p$ の一般的な関係式

$$
C_p = C_V + \frac{T}{\rho} \frac{(\partial p/\partial T)_\rho^2}{(\partial p/\partial \rho)_T}
$$

によって $C_p$ が計算される。

2.空気

一定値

$$
C_p = 1.0[J/K \cdot g]
$$

であたえる。

4-4.加熱方法

金属の気体との境界面近傍の一点に与える。

4-5.境界条件

速度の境界面に垂直な成分:=0 の Dirichlet 条件 他:境界上で微分値が 0 の Neumann 条件

#### 4-6.その他

固体相における粘弾性、液体相における粘性は計算に取り入れていない。

## 5.計算結果

計算系

空気と金属の分離共存系:大きさ 2μm×1μm 格子:81×41(セル 80×40)の正方格子

計算環境

計算機:DELL OPTIPLEX GX270 Windows XP, Pentium4、2.4GHz 描画:Tecplot8.0

初期状態

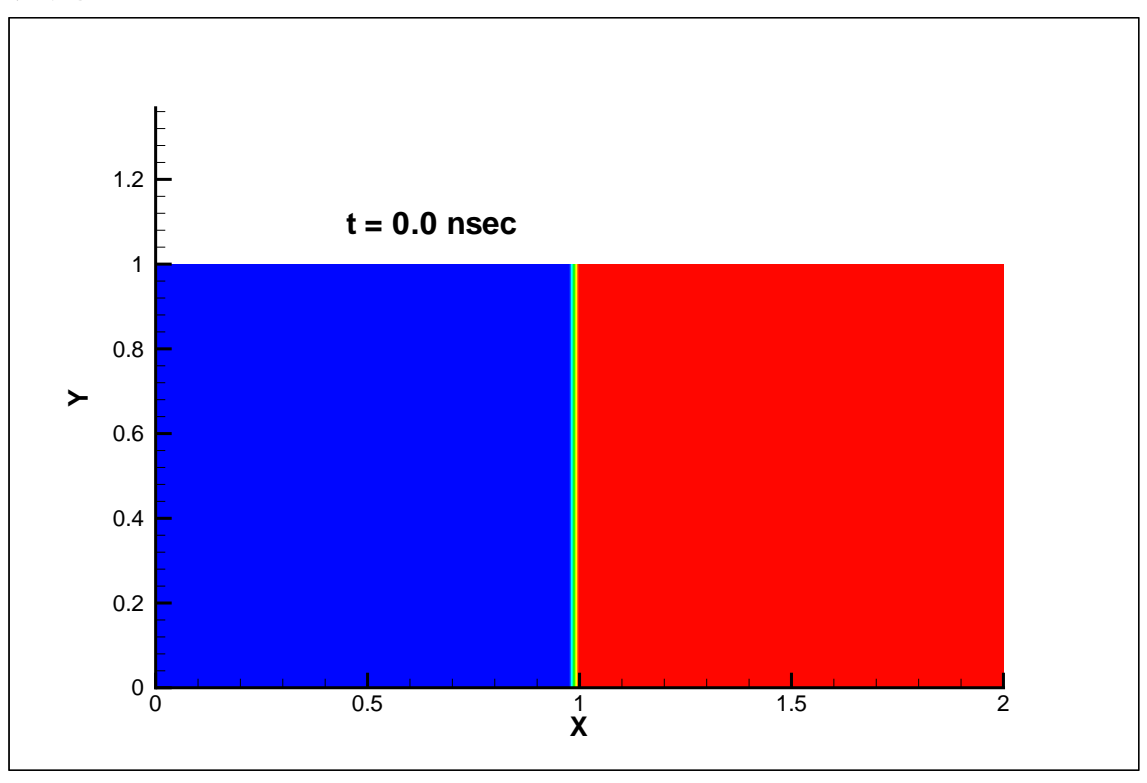

Fig.2. 初期状態。右側(赤)が金属、左側(青)が空気。 目盛りの単位はμm。 温度、圧力は一様。 T=298.15K、p=1.0×10<sup>5</sup>Pa(=1気圧)。

以下、圧力、温度についていくつか図示する。

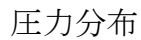

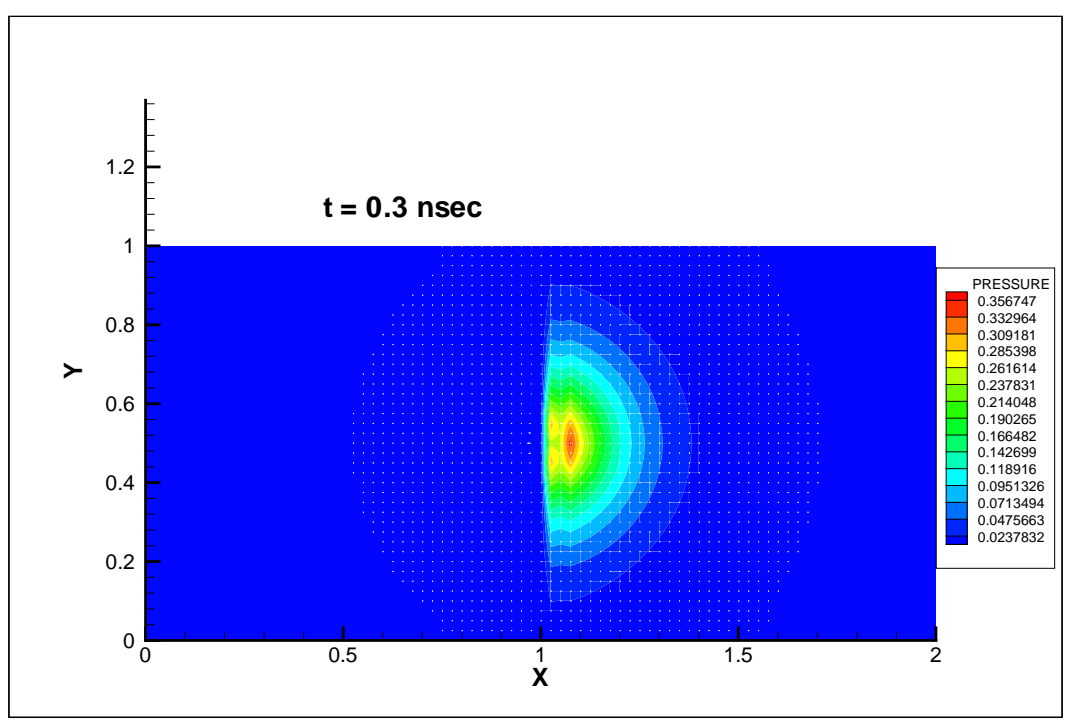

Fig.3.  $t = 0.30$ nsec の圧力分布。目盛りの数値は GPa。 加熱による高圧部分が生じている。

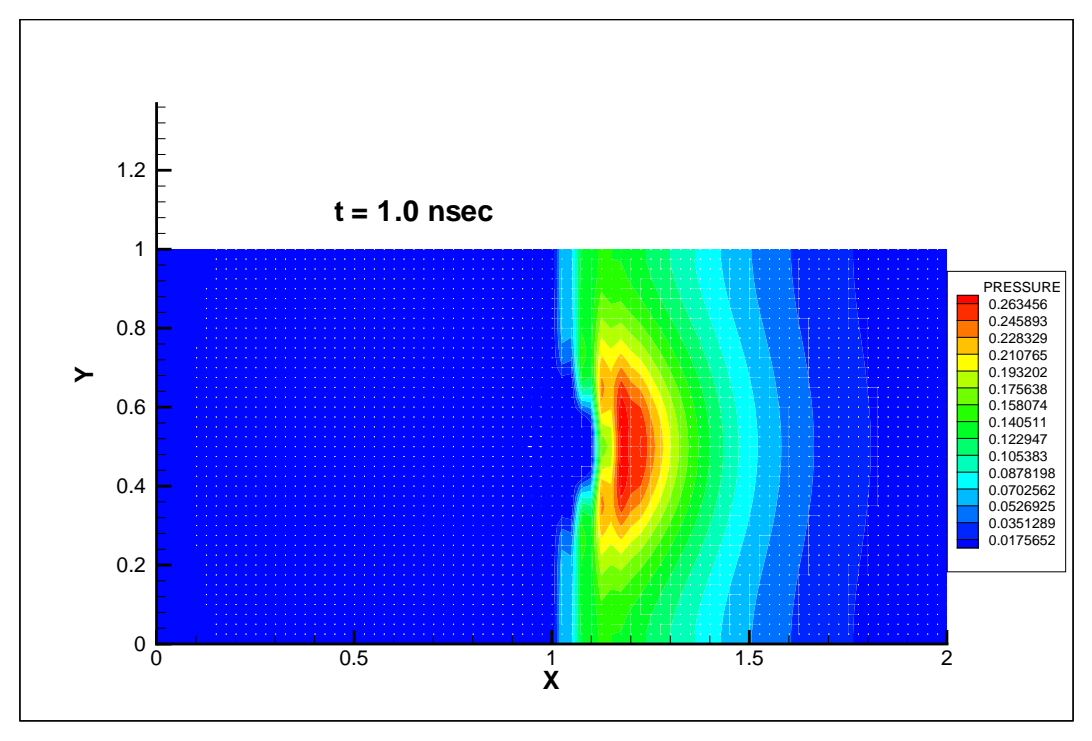

Fig.4.  $t=1.00$ nsec. 高圧部分が伝播している。

温度分布

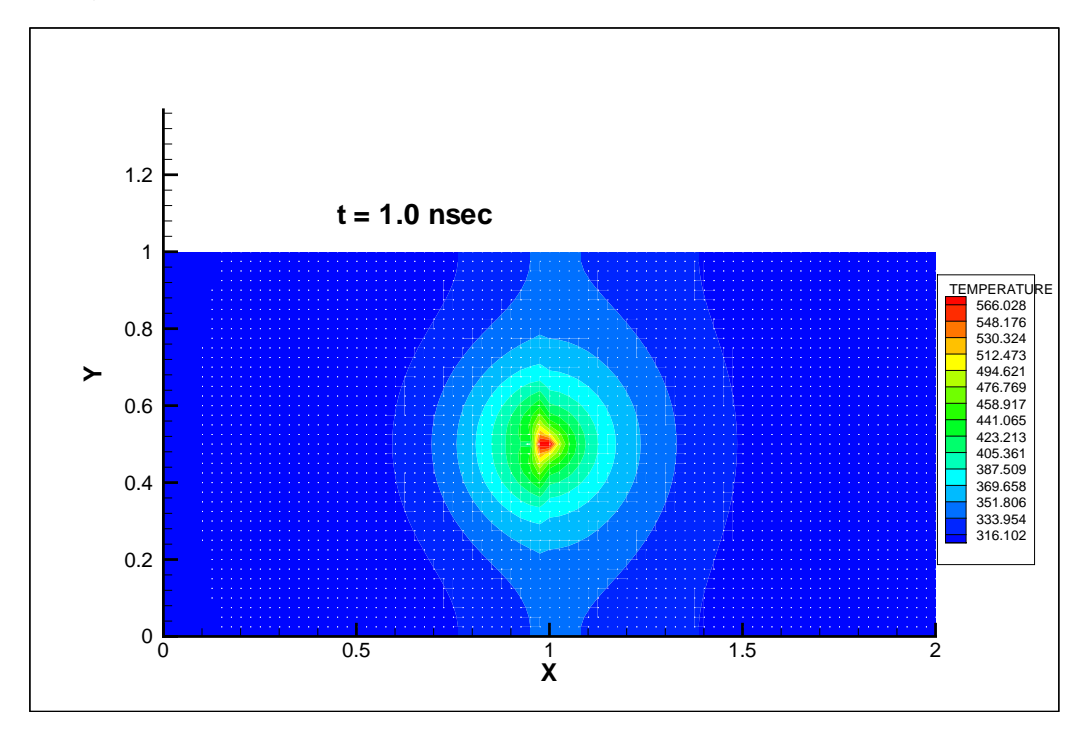

Fig.5. t=1.00nsec。温度の単位は Kelvin。

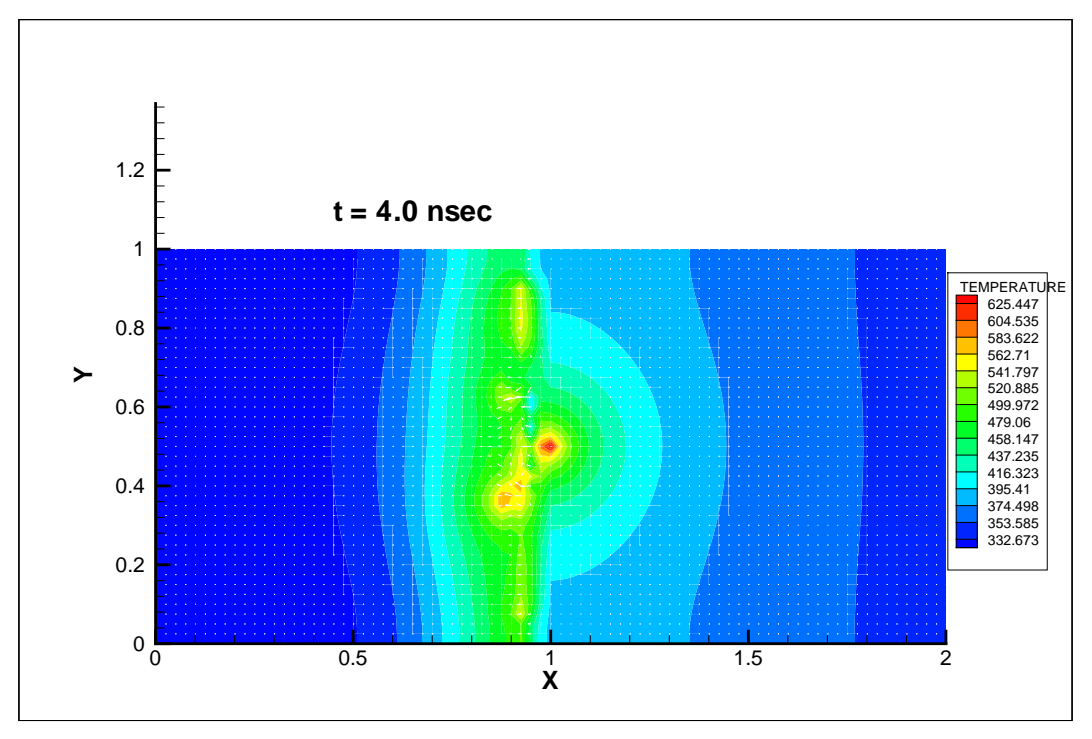

Fig.6. t=4.00nsec。空気中の伝導に乱れが生じている。

### 6.考察など

Al の融点は1気圧下で約 1000K であるが、1 点に加熱する方法では、温度上昇 による熱容量の増加によってさらなる温度上昇が抑えられ、なかなか局所的に も融点にまで達しない。比較として、時間、空間ともガウス分布をしているよ うな加熱を行った(図7)。

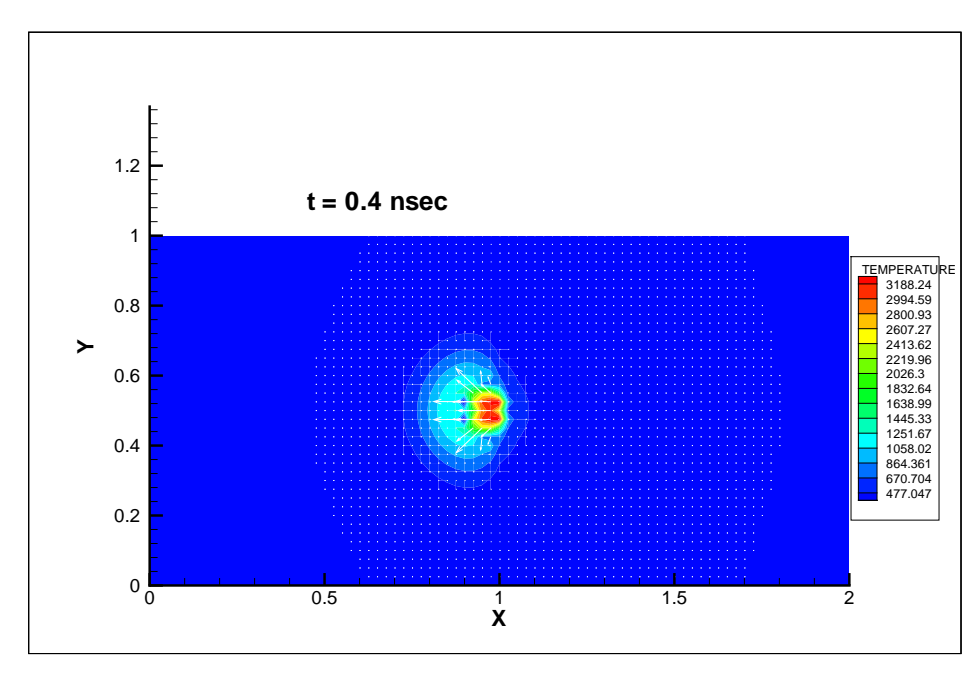

Fig.7 ガウス分布の加熱による温度分布。加熱中心のやや外側から溶解した金属が流れよう としているのがわかる。ここで生じている大きさの速度では、格子の大きさとの関係 上境界の移動は見えない。この直後、計算は破綻した。

有効な加熱を行うには加熱領域に(局所的に熱の拡散を妨げるために)ある程度 の幅を与える必要があるようだ。

図7の直後計算が破綻した。原因は(この計算の骨子である)GCUP ではなく、熱 伝導計算ルーチンの破綻であった。時空の温度変化が激しいケースに対する熱 伝導計算の改善策はいくつか案出しており、今後検討する予定である。

#### 7.結論

CIP+GCUP による計算は数値データによる状態方程式を用いた計算にも十分適 用できると考えられる。熱伝導計算の改善とここでは考慮に入れなかった他の 詳細な物性データの取り入れによって、さらに信頼できる計算結果を得ること を目標としたい。